# Урок математики

Здравствуйте, ребята!

Тема урока: Деление двузначных чисел на однозначные Откройте тетрадь.

Проверь правильность выполнения

«Классной работы» 4 февраля.

## $\mathbf{N}$ <sup>o</sup> 2.

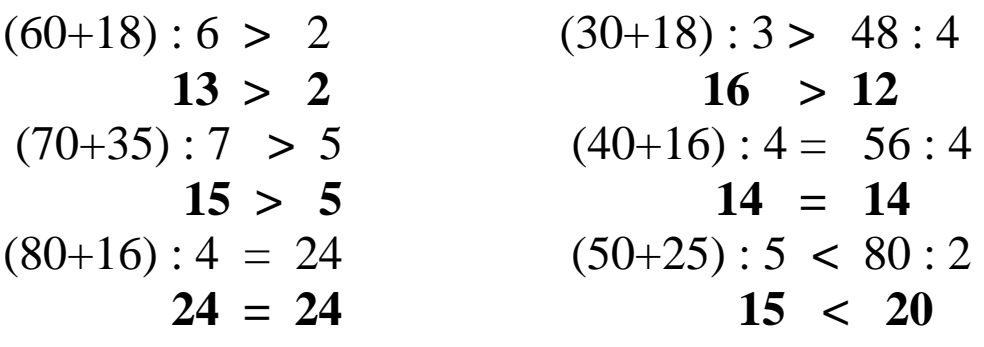

#### $\mathbf{N}$ <sup>o</sup> 3.

 $57:3 = (30+27):3 = 30:3 + 27:3 = 10 + 9 = 19$  $38: 2 = (20+18): 2 = 20: 2 + 18: 2 = 10 + 9 = 19$  $92: 4 = (80+12): 4 = 80: 4 + 12: 4 = 20 + 3 = 23$  $84:3 = (60+24):$   $3 = 60:3 + 24:3 = 20 + 8 = 28$ 

## Задача № 3.

1) 34 :  $2 = 17$  (л) -молока во втором бидоне.

 $(2)$  34 + 17 = 51 ( $\pi$ )

Ответ. 51 л молока всего было в двух этих бидонах.

## Оцени свою работу сам(а)!

«5» - без ошибок.

**«4»** - 1 - 2 ошибки, при этом ошибок не должно быть в задаче.

**«3»** - 3 – 4 ошибки, при этом ход решения задачи должен быть верным.

**«2»** - 5 и более ошибок.

«Не справился» - все задания выполнены с ошибками.

Запишите число: 8 февраля.

Вид работы: Классная работа.

Тема урока: Деление двузначного числа на двузначное. Метод подбора.

- 1. Открой учебник на с. 38 прочитай как предлагают разделить 48 на 12.
- 2. Если тебе сложно разобраться самому, посмотри видео по ссылке: [https://disk.yandex.ru/client/disk/ДИСТАНТ%20февраль?](https://disk.yandex.ru/client/disk/ДИСТАНТ%20февраль?idApp=client&dialog=slider&idDialog=%2Fdisk%2FДИСТАНТ%20февраль%2Fdelenie-dvuznacnogo-cisla-na-dvuznacnoe_A0rU7mQR.mp4) [idApp=client&dialog=slider&idDialog=%2Fdisk%2FДИС](https://disk.yandex.ru/client/disk/ДИСТАНТ%20февраль?idApp=client&dialog=slider&idDialog=%2Fdisk%2FДИСТАНТ%20февраль%2Fdelenie-dvuznacnogo-cisla-na-dvuznacnoe_A0rU7mQR.mp4)

[ТАНТ%20февраль%2Fdelenie-dvuznacnogo-cisla-na](https://disk.yandex.ru/client/disk/ДИСТАНТ%20февраль?idApp=client&dialog=slider&idDialog=%2Fdisk%2FДИСТАНТ%20февраль%2Fdelenie-dvuznacnogo-cisla-na-dvuznacnoe_A0rU7mQR.mp4)[dvuznacnoe\\_A0rU7mQR.mp4](https://disk.yandex.ru/client/disk/ДИСТАНТ%20февраль?idApp=client&dialog=slider&idDialog=%2Fdisk%2FДИСТАНТ%20февраль%2Fdelenie-dvuznacnogo-cisla-na-dvuznacnoe_A0rU7mQR.mp4)

Надеюсь, что ты сейчас сможешь сам выполнить деление.

- 3. Выполни в тетради №3 с. 39.
- 4. Задача на с. 39 №4.
- 5. Домашнее задание Задача на с. 39 №5